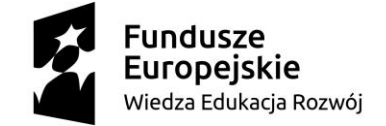

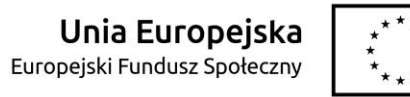

**Załącznik nr 2 do SIWZ**

1

..............................................  *pieczątka Wykonawcy*

## **OPIS PRZEDMIOTU ZAMÓWIENIA**

Dotyczy postępowania o udzielenie zamówienia publicznego o wartości szacunkowej nieprzekraczającej 221 000 euro prowadzonego w trybie przetargu nieograniczonego pn.: **Dostawa oprogramowania na potrzeby realizacji projektu "Zintegrowany Program Podnoszenia Kompetencji Studentów i Pracowników KUL".**

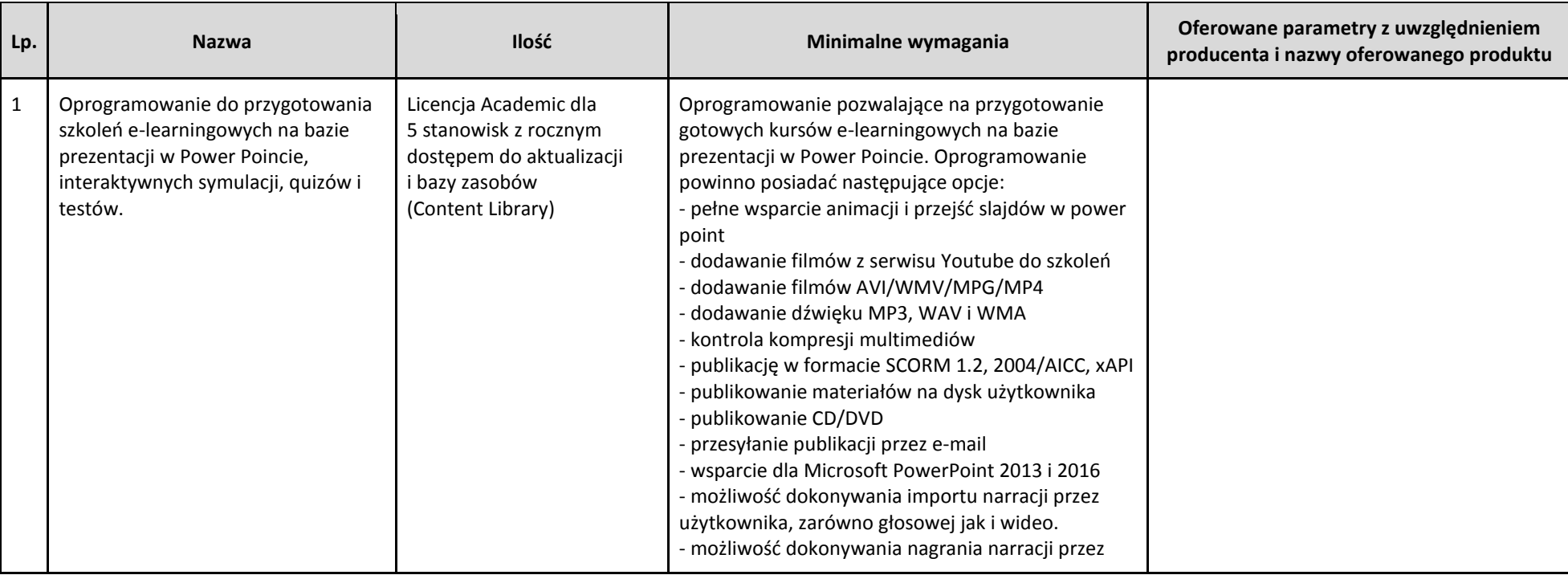

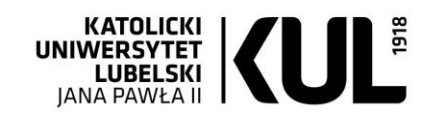

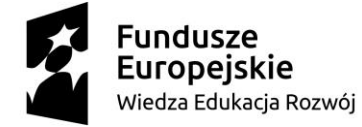

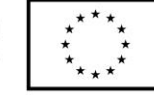

 $\overline{2}$ 

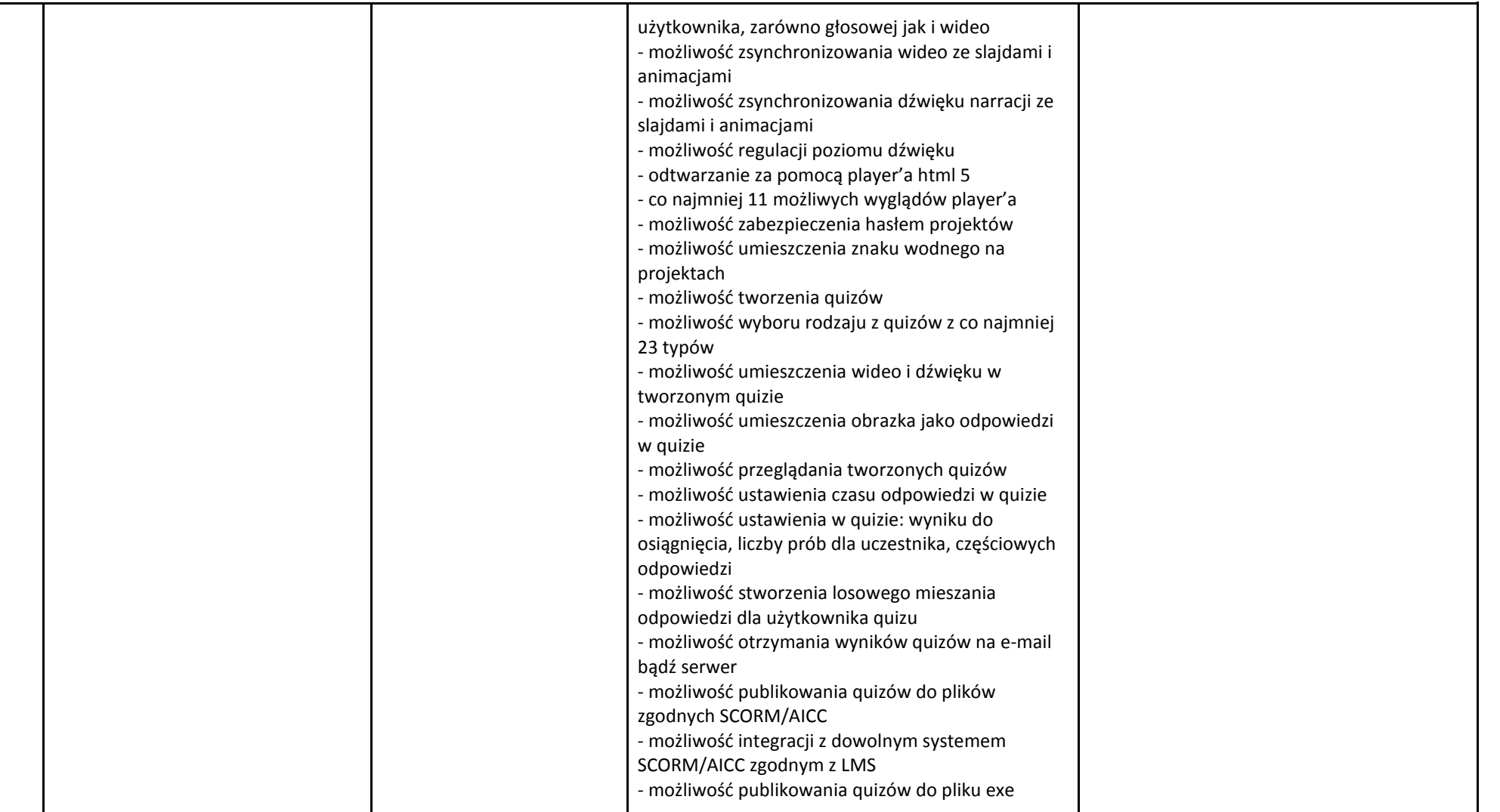

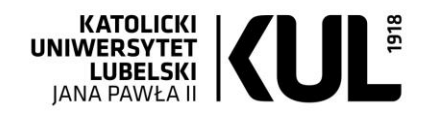

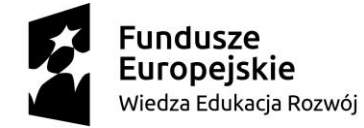

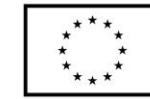

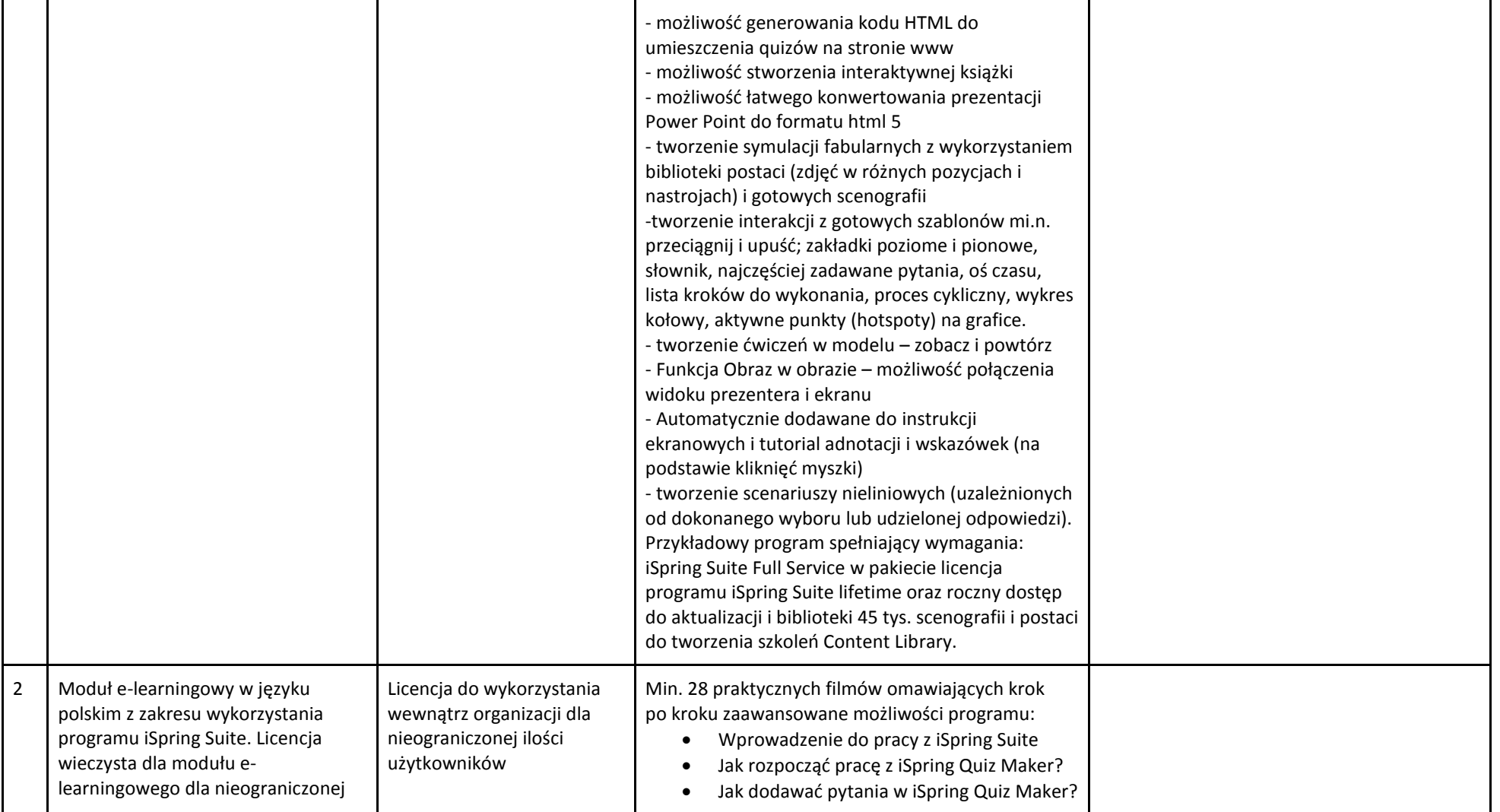

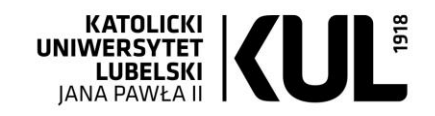

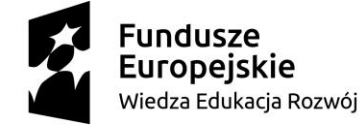

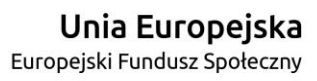

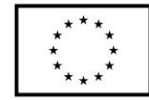

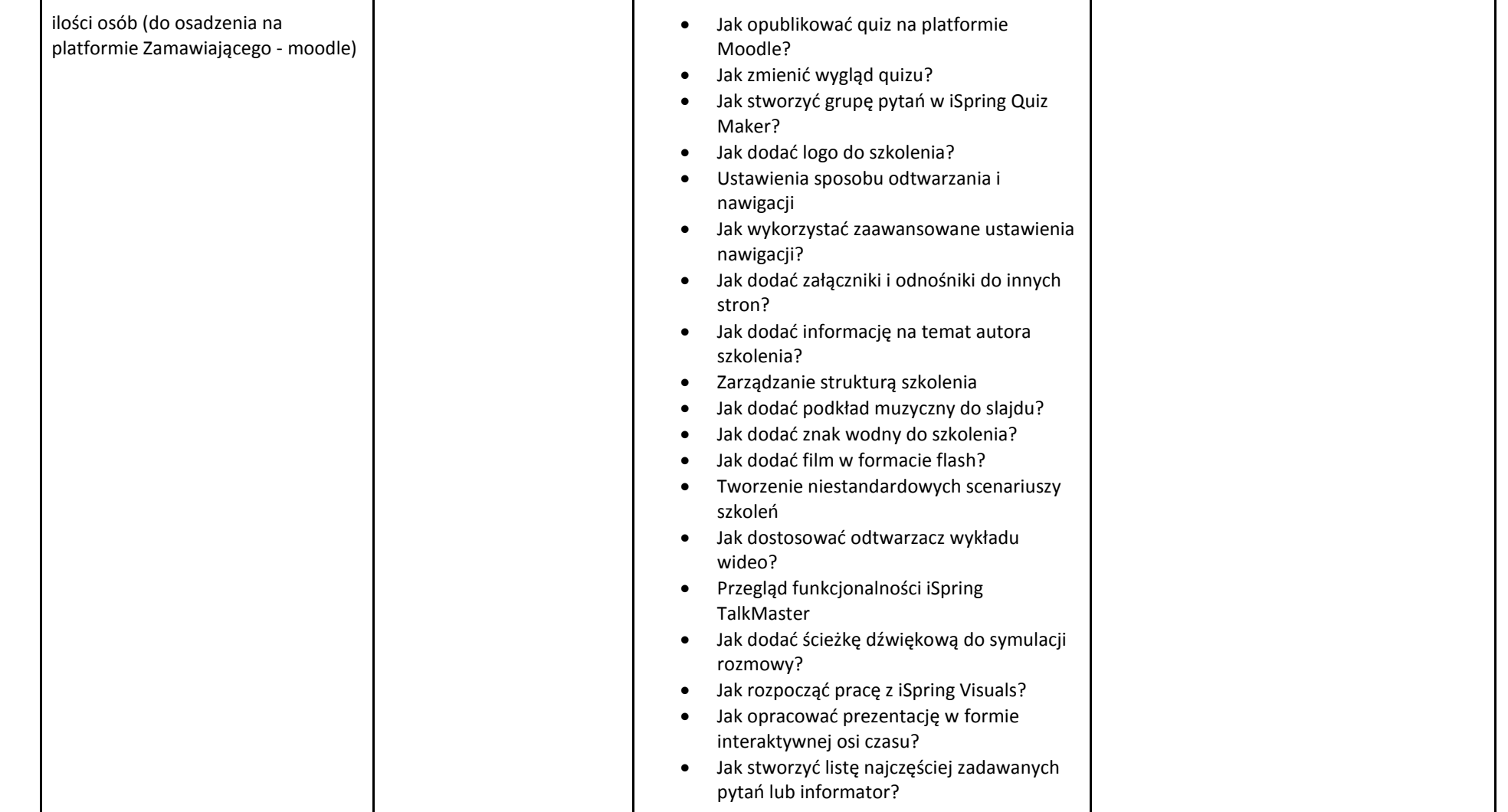

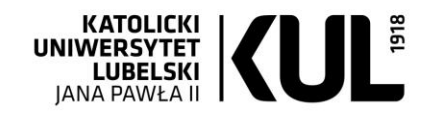

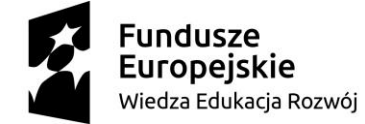

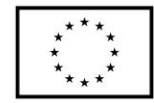

 $5\overline{)}$ 

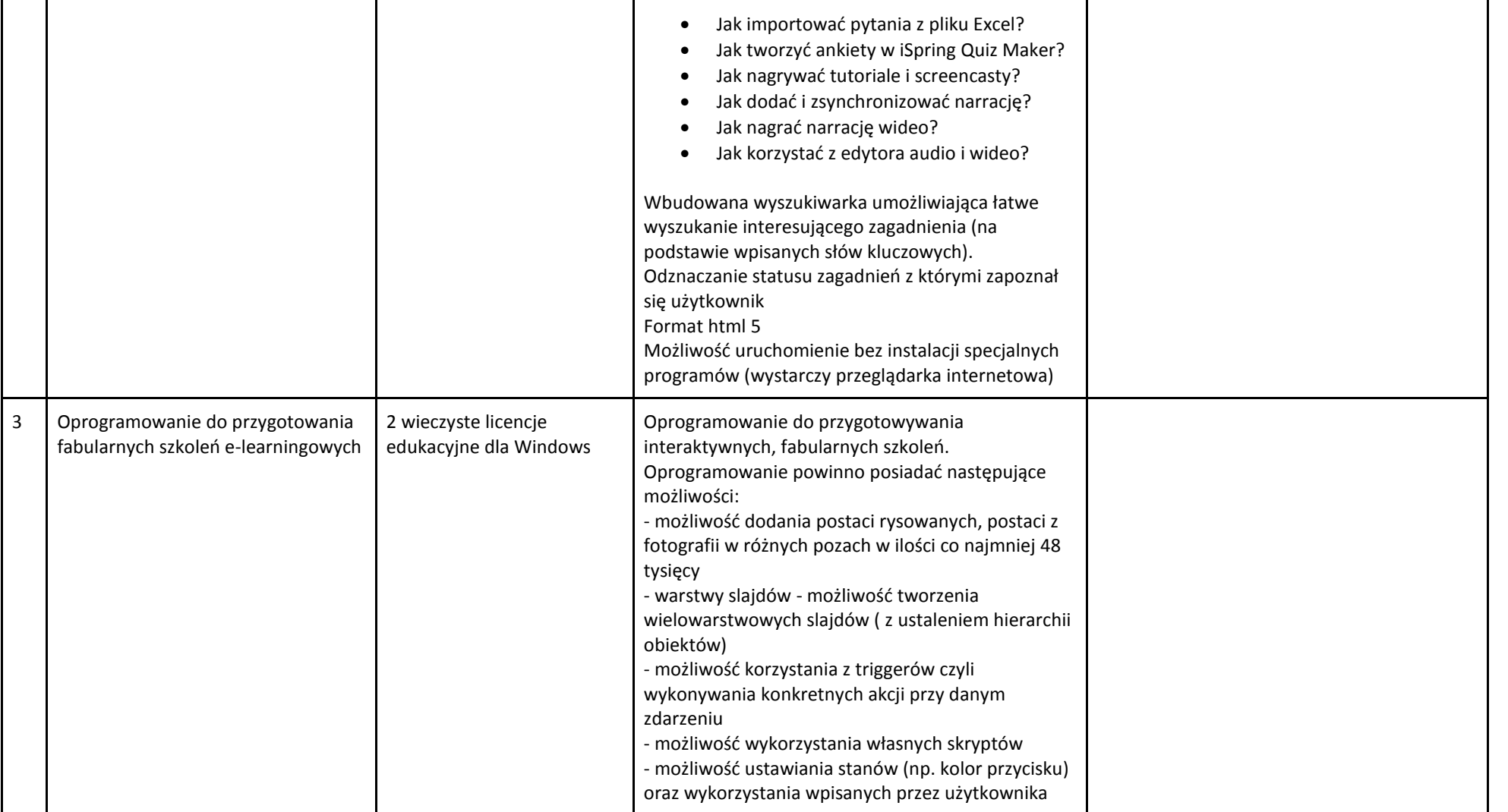

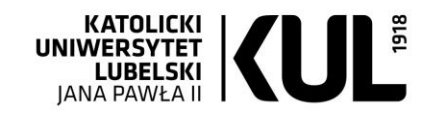

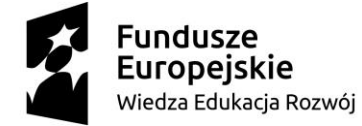

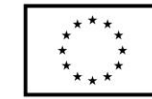

 $6\phantom{.}6$ 

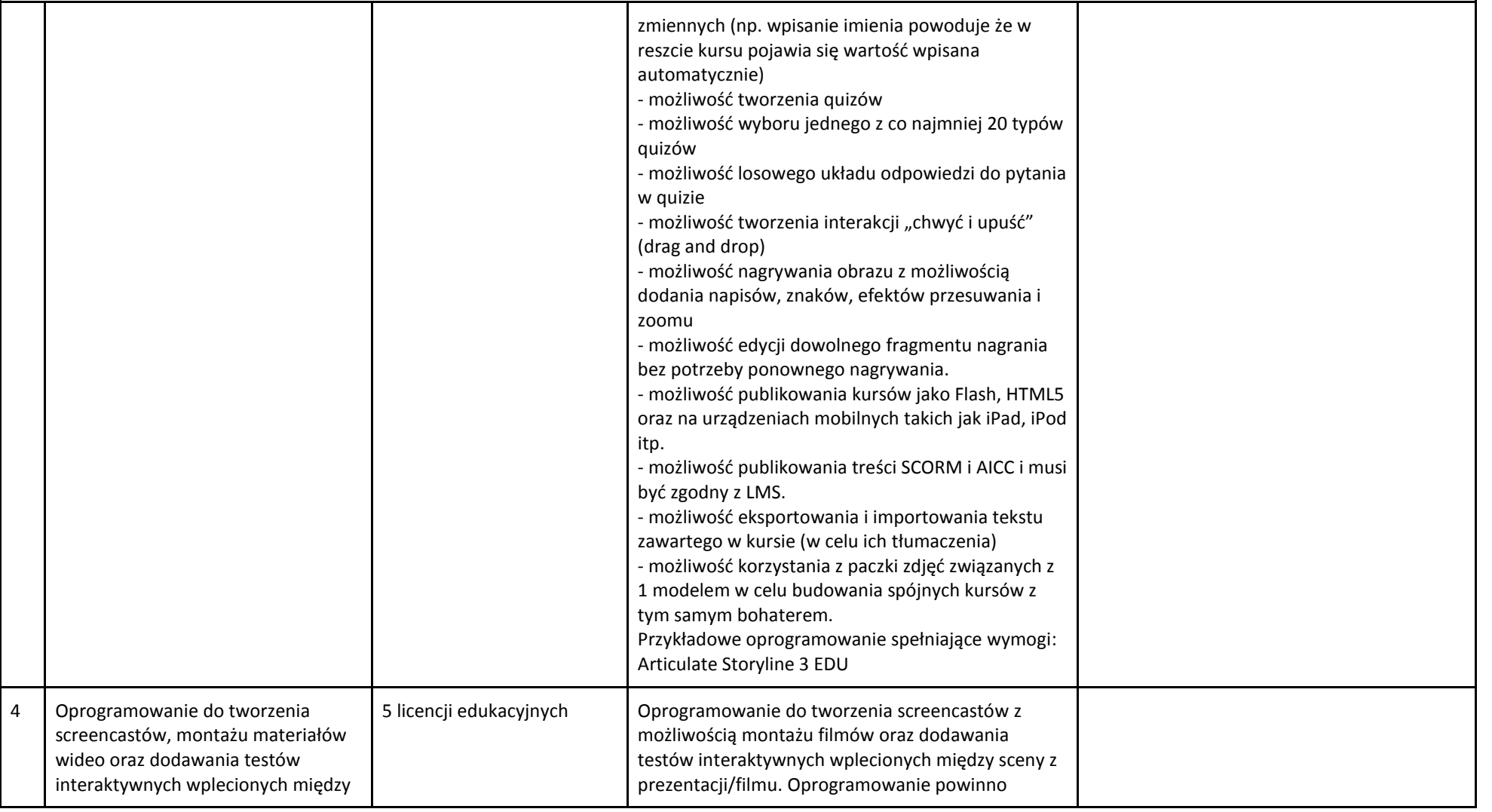

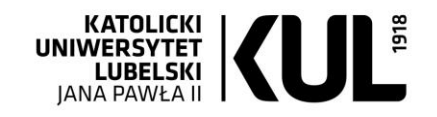

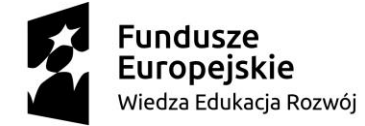

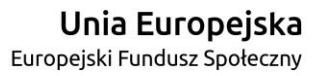

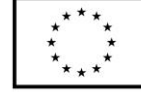

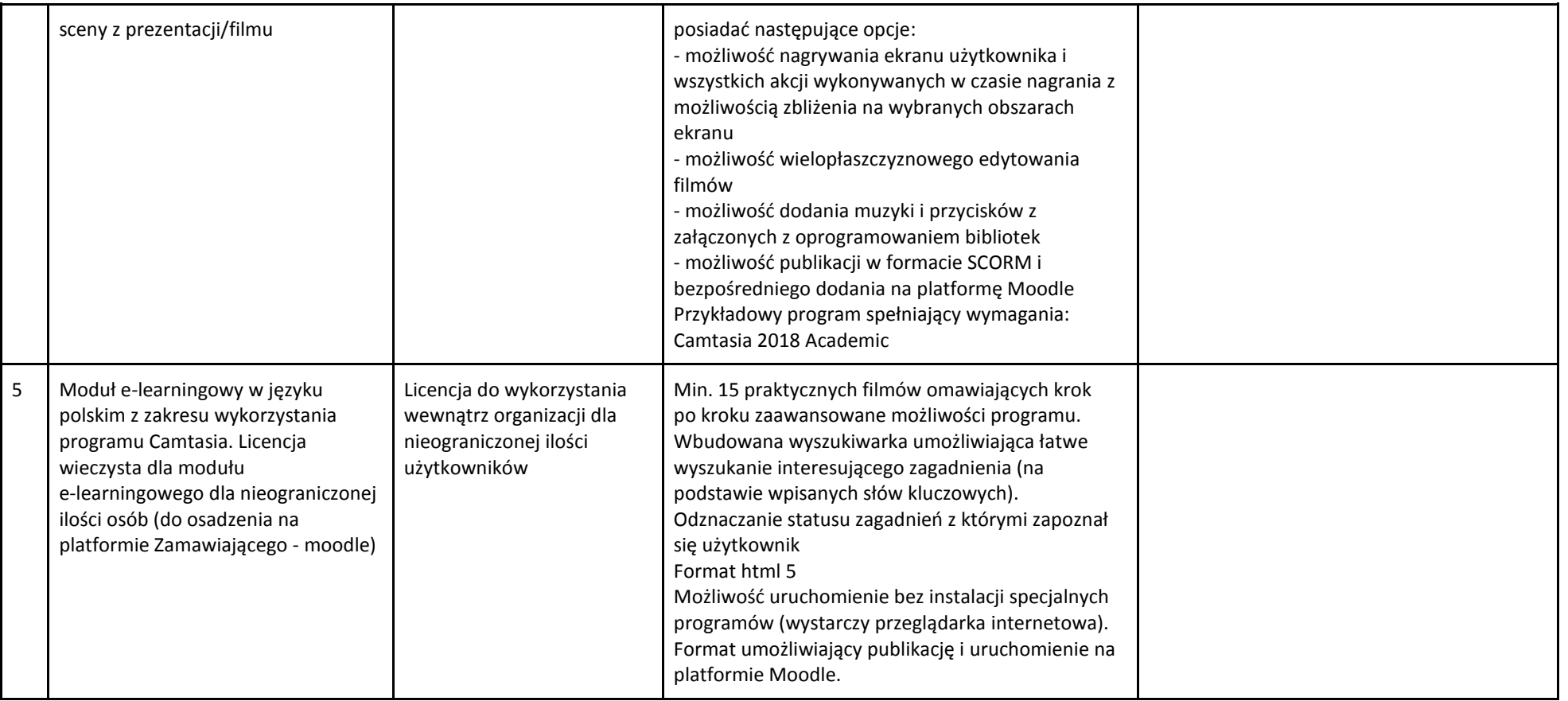

............................................................. ..................................................................

*(miejscowość i data) (podpis i pieczątka osoby/osób uprawnionych do reprezentowania Wykonawcy)*

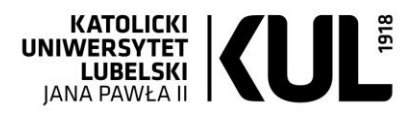

7